# <span id="page-0-0"></span>Wikipedia, la enciclopedia libre Medialab-Prado

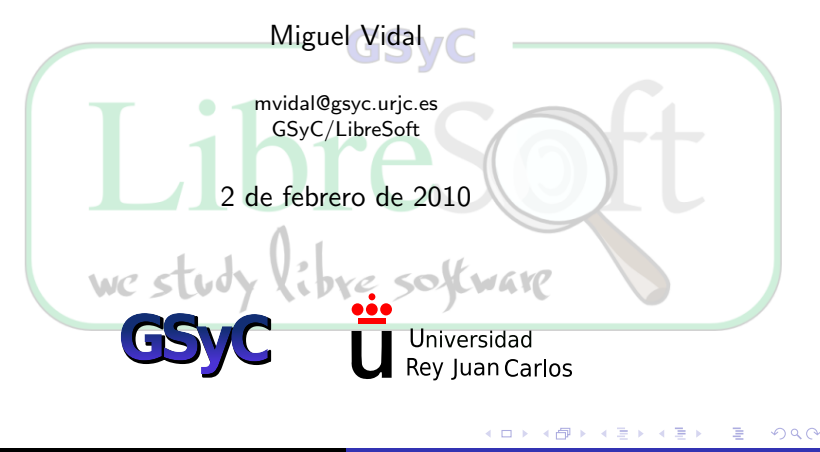

 c 2010 Miguel Vidal. Algunos derechos reservados. Este artículo se distribuye bajo la licencia "Reconocimiento-CompartirIgual 3.0 España" de Creative Commons, disponible en <http://creativecommons.org/licenses/by-sa/3.0/es/deed.es>

**GSVC** 

we study libre software

# ; Quién soy?

- Bibliotecario (sysop) y burócrata (bureaucrat) de Wikipedia en español desde febrero de 2007.
- $\bullet$  +11.000 ediciones y +100 artículos nuevos.
- Un Artículo Destacado(«Josep Pla»): solo un 0,65 son AD (816 de 550K).
- He contribuido en 2.300 artículos distintos.
- <span id="page-2-0"></span>· Investigador en LibreSoft, grupo de ingeniería de software libre. we study libre software

# $i$  Quién soy?

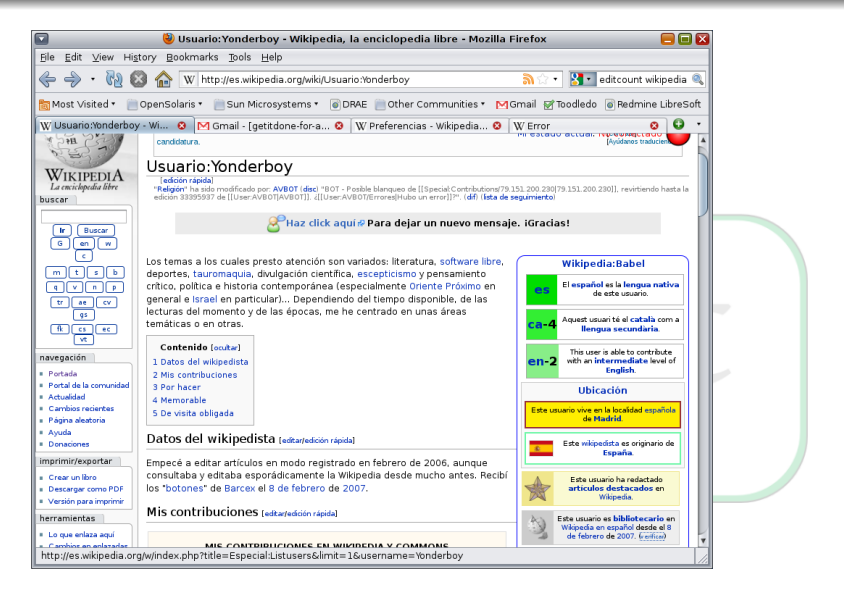

Figura: Mi página de usua[rio](#page-2-0)<sup>03346</sup> [Wikipedia, la enciclopedia libre](#page-0-0)

一心語

э

<span id="page-3-0"></span> $\Omega$ 

# $\overline{\iota Q}$ uién soy?

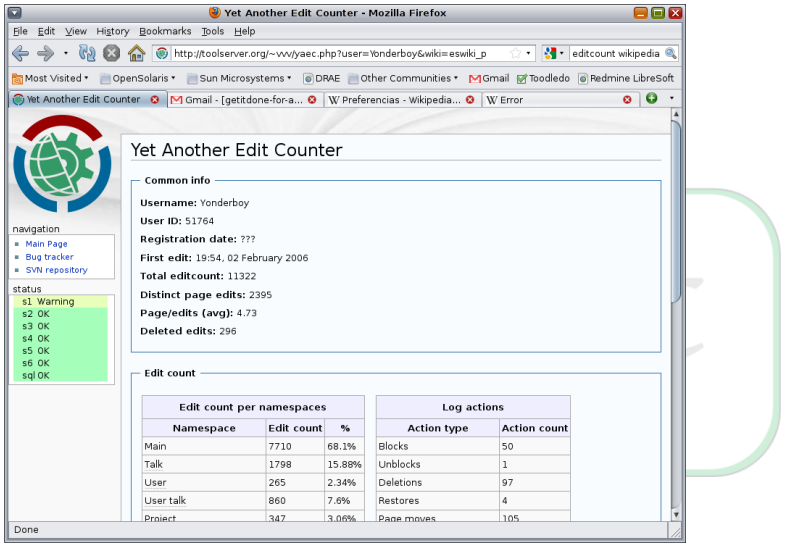

Figura: Contador de edicio[nes](#page-3-0) × 点 [Wikipedia, la enciclopedia libre](#page-0-0) 目

∍ Þ  $299$ 

<span id="page-5-0"></span>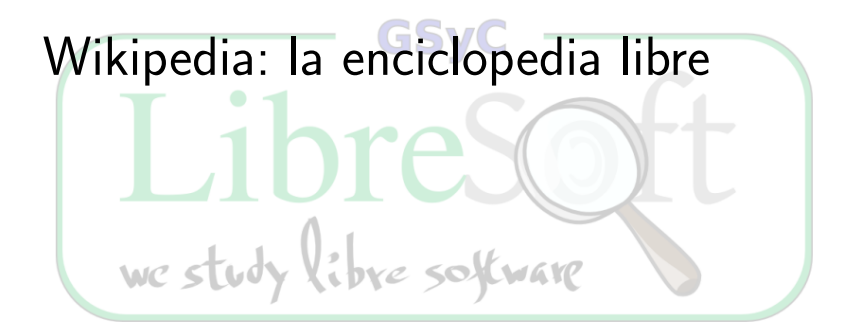

## Qué es Wikipedia

- Wikipedia es una enciclopedia de contenido libre.
- **.** Está escrita de manera colaborativa por miles de voluntarios de todo el mundo basándose en tecnología wiki.
- **Está disponible en numerosas lenguas. Cada edición es** independiente de las demás.
- **•** Pero todas ellas comparten cinco "pilares" comunes.
- Se comparten datos entre las ediciones: repositorio de imágenes, proyectos de traducción, enlaces entre ediciones,<br>etc. WCSUC entre 500 COVID-100 etc.

# Historia de Wikipedia

- $\bullet$  15-01-2001: fundada en inglés por Jimbo Wales y Larry Sanger (actual fork Citizendium), como una extensión ágil de Nupedia (peer review).
- 2007: Wikipedia en inglés superó los 2M de artículos (mayor enciclopedia de la historia).
- La marca depende de Wikimedia Foundation. Pero los contenidos son de sus autores y el conjunto de la comunidad.
- **Actualmente Wikipedia tiene 14M de artículos. (3,5M en** inglés, 550K en español), ediciones en más de 260 lenguas (24 superan los 100.000 arts. y 81 los 1000).
- Edición en español (dic. 2009): 1.308.946 usuarios, de los cuales menos del 1,3 % son usuarios activos, 137 son bibliotecarios y 211 son bots de mantenimiento.

# *i* Qué significa libre?

#### "Libre" en el contexto de Wikipedia significa:

Libertad 0: Usarla como quieras, donde quieras.

Libre == licencia libre

- Libertad 1: Copiarla las veces que quieras.
- Libertad 2: Redistribuirla a quien quieraa por los medios que quieraa
- Libertad 3: Modificarla (mejorarla, estudiarla, adaptarla. . . )

# *i* Qué significa libre?

#### "Libre" en el contexto de Wikipedia significa:

- Libertad 0: Usarla como quieras, donde quieras.
- Libertad 1: Copiarla las veces que quieras.
- Libertad 2: Redistribuirla a quien quieraa por los medios que quieraa
- Libertad 3: Modificarla (mejorarla, estudiarla, adaptarla. . . )

Libre == licencia libre

## Licencia libre

- Desde junio de 2009: Licencia CC-by-SA 3.0, que es una licencia de tipo copyleft.
- Esta licencia libre permite copiar, redistribuir y modificar el contenido de Wikipedia con o sin fines comerciales.
- Sólo si se garantiza la misma libertad a otros y se reconoce la fuente.
- · Cláusula recíproca (share-alike): cualquier modificación mantiene todas las libertades originales.
- · Hasta junio de 2009: Se usó la GFDL.
- · Se cambio tras un referéndum, porque la GFDL está pensada para manuales de software y es incompatible con la CC-by-sa.

# Lo que Wikipedia NO es (1)

- Wikipedia NO es un diccionario ni es de papel.
- Wikipedia NO es un editor de pensamientos originales
- $\bullet$  Wikipedia NO es una tribuna de opinión
- · Wikipedia NO es un almacén de enlaces, imágenes o archivos
- · Wikipedia NO es un alojamiento de páginas web, blogs o una red social
- · Wikipedia NO es una colección de información sin criterio we study libre software

# Lo que Wikipedia NO es (y 2)

- Wikipedia NO es una bola de cristal
- · Wikipedia NO está censurada
- · Wikipedia NO es un experimento de anarquía
- Wikipedia NO es una democracia. Tampoco es una burocracia

we study libre software

### Wikipedia tampoco es una plataforma educativa

- Su objetivo es informar, no educar sobre una materia o tema concreto.
- No deben incluirse ejemplos, ejercicios, estructuras en temarios o similares.
- **El proyecto de la Wikiversidad tiene esa función.**
- <http://es.wikipedia.org/wiki/Wikiversidad>

we study libre software

#### ¿La Wikipedia tiene normas?

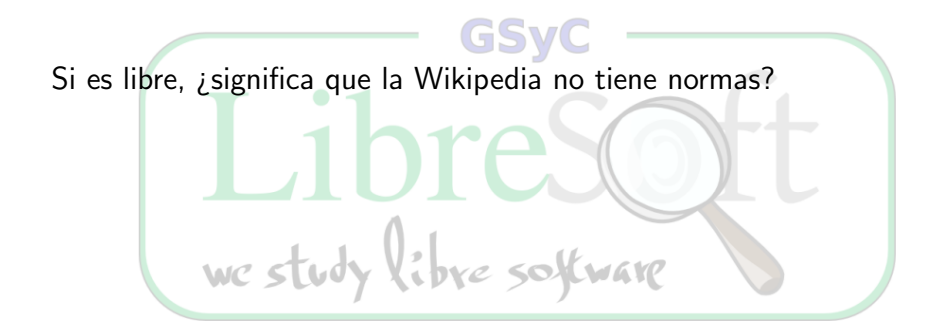

Miguel Vidal [Wikipedia, la enciclopedia libre](#page-0-0)

### Los cinco pilares de Wikipedia

- <sup>1</sup> Wikipedia es una enciclopedia: no es un diccionario, ni una colección de textos originales, ni una máquina de propaganda, ni un periódico, ni un servidor gratuito, ni un experimento sobre la anarquía o la democracia, ni un directorio de enlaces.
- <sup>2</sup> Wikipedia busca el "punto de vista neutral", es decir, intenta conseguir que los artículos no aboguen por un punto de vista en concreto. Implica citar fuentes autorizadas y verificables, especialmente en temas polémicos.
- <sup>3</sup> Wikipedia es de contenido libre: todo el texto está disponible bajo licencia Creative Commons by-sa y/o Licencia de Documentación Libre GNU (GFDL).
- <sup>4</sup> Wikipedia sigue unas normas de etiqueta: presume buena fe, no títeres, no saboteo, etc.
- **Wikipedia no tiene normas firmes más allá de los cinco** principios generales enunciados aquí.

#### Políticas

Son necesarias: fiabilidad, vandalismos. . .

- **Contenidos: copyright, PVN, relevancia, enciclopédico**
- Convenciones de estilo: estructura, secciones, marcas, inetrwikis, categorías...

we study libre software

#### ¿Quién tiene el control editorial?

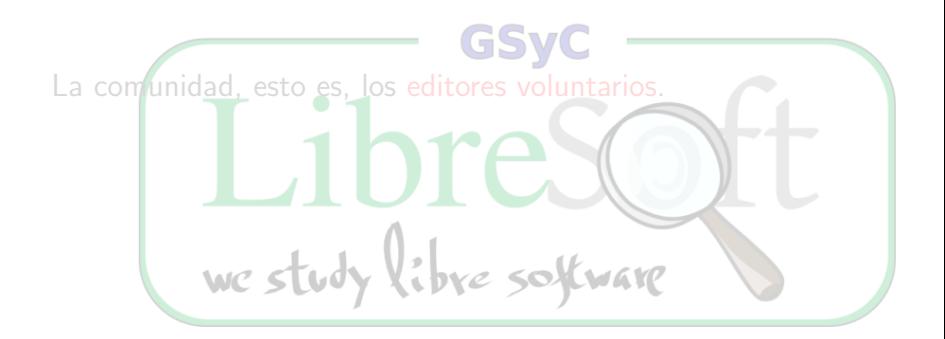

Miguel Vidal [Wikipedia, la enciclopedia libre](#page-0-0)

#### ¿Quién tiene el control editorial?

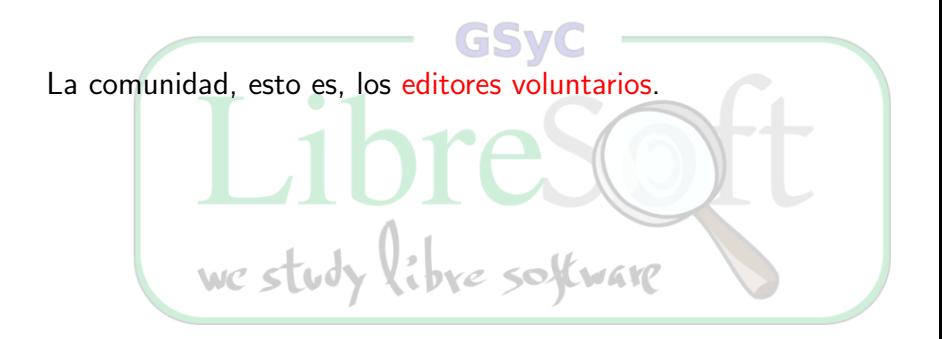

Miguel Vidal [Wikipedia, la enciclopedia libre](#page-0-0)

### ¿Quién escribe los artículos?

· La mayoría de artículos son editables por cualquiera.

we study libre software

- Los artículos se dividen en secciones editables independientemente.
- Control de cambios concurrentes.

# Tipos de usuarios

- **Anónimo: Puede editar artículos o crear artículos nuevos.**
- $\bullet$  Registrado: página propia, preferencias, lista de seguimiento, uploads.
- Bibliotecario (admin, sysop)
- · Burócrata (bureaucrat)
- Bots: automatizan tareas tediosas (typos, interwikis, enlaces muertos, reversiones.<br>We study libre software

Algunas tareas de mantenimiento están reservadas para una clase especial de usuarios, los bibliotecarios (en inglés sysops). Antes se les llamaba administradores en español. Son los únicos que:

- pueden borrar páginas e imágenes
- pueden bloquear y desbloquear usuarios registrados e IPs de usuarios anónimos
- · pueden proteger y desproteger páginas.
- o pueden editar en páginas bloqueadas
- · pueden ver y restaurar páginas e imágenes borradas;
- pueden ver las contribuciones borradas de un usuario.
- **·** pueden ver la lista de páginas sin vigilar.

## Elección de un bibliotecario

- Cualquier usuario con 100 ediciones y un mes puede ser elegido.
- · La comunidad evalúa el trabajo global realizado por el candidato en Wikipedia incluyendo artículos, páginas de enciclopedia, atención a otros usuarios, labores de mantenimiento, mediación, discusión de políticas, etc.
- El candidato es aceptado si consigue un 75 % de votos a favor.
- Hay solo unos 100 bibliotecarios activos en la Wikipedia en español (y unos 50 retirados o inactivos).

### Lo que un bibliotecario no es

- No son due˜nos de Wikipedia ni empleados de Wikipedia.
- No más derechos ni tienen autoridad de ningún tipo, más allá de la de cualquier otro wikipedista.
- No son los responsables de poner las normas; las normas de Wikipedia son fijadas entre todos los wikipedistas, por consenso o votación.
- · No son los únicos que pueden luchar contra vándalos, arreglar errores, revertir, categorizar y otras tareas de mantenimiento.
- Aplican las normas: pero no deciden arbitrariamente qué se borra y qué no, ni a quién se bloquea y a quién no.
- No tienen capacidad de decisión mayor que la de cualquier otro wikipedista.

En algunas ediciones de Wikipedia, un burócrata es el único que puede:

- Dar y retirar permisos de bibliotecario (conforme a una elección).
- Cambiar el nombre a usuarios registrados.
- Dar o retirar flag de bot.

En la Wikipedia en español los roles de bibliotecario y de burócrata están fusionados. study libre sokware

### **Controversias**

- Crisis de crecimiento: ¿es viable a largo plazo?
- 49.000 voluntarios menos en los primeros tres meses *i* se ha perdido el "espíritu de los primeros años"? (JF Ortega).
- · Wales: no hay crisis, sino estabilización (39.211 editores activos (sept 2009) frente a 40.793 el año pasado).
- ¿Es más hostil a nuevos editores? ¿Se ha endurecido la barrera de entrada? ("WP ya no es lo que era")
- Antielitismo: ¿favorecer el consenso o las credenciales? Relevancia. Egos.
- "Nuevas" medidas: "Flagged Revisions" ¿es un cambio fundamental? (siempre ha habido protecciones).

## **Controversias**

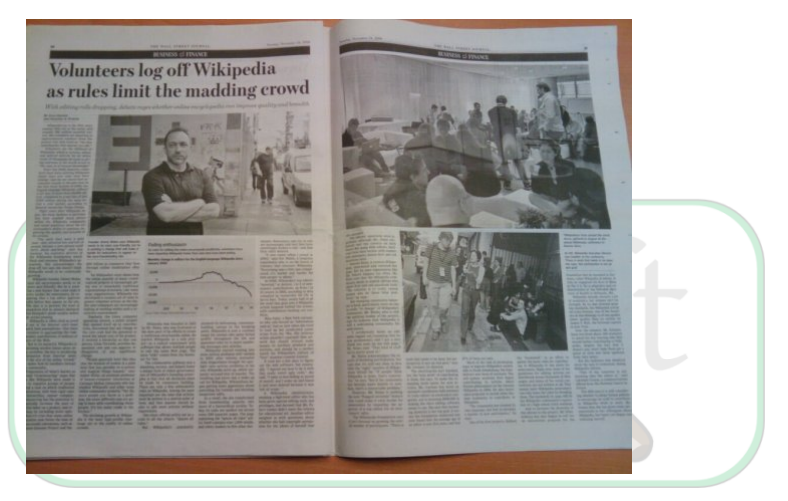

Figura: Artículo en el Wall Street Journal sobre investigación en LibreSoft.

**∢ロト ∢母ト ∢∃ト** 

э

 $2Q$ 

# Versiones marcadas (Flagged Revisions)

- **FlaggedRevs: extensión de MediaWiki para reemplazar las** protecciones de páginas (impiden añadir contenido).
- Permite que las ediciones no se presenten al lector hasta que hayan sido revisadas por un usuario de confianza.
- **•** Permite mantener versiones estables de artículos sin vandalismo.
- · Grupo de revisores (editor: visto; supervisor: valoración): asignación manual o automática.
- **•** Principio general: todas las ediciones serán visibles para todo el mundo.
- · Los registrados pueden ver la versión más reciente aunque no esté marcada marcada. Los anónimos por defecto no.
- **Solo implantada en la Wikipedia en alemán. Se** está estudiando en la versión en inglés.

## Referencias

- Los cinco pilares de Wikipedia: <http://es.wikipedia.org/wiki/WP:5P>
- Portal de la comunidad. Con todos los recursos necesarios para iniciarse: <http://es.wikipedia.org/wiki/Portal:Comunidad>
- Manual de estilo: [http:](http://es.wikipedia.org/wiki/Wikipedia:Manual_de_estilo) [//es.wikipedia.org/wiki/Wikipedia:Manual\\_de\\_estilo](http://es.wikipedia.org/wiki/Wikipedia:Manual_de_estilo)
- $\bullet$  Mi página personal, para dejarme dudas o comentarios: <http://es.wikipedia.org/wiki/Usuario:Yonderboy>

<span id="page-28-0"></span>WC S Gracias por su atención. :-)